### 仮想化の基礎 名城大学理工学部情報工学科 渡邊研究室 金澤晃宏

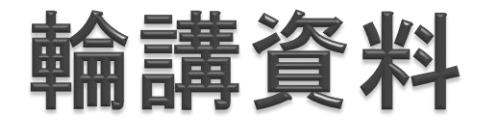

### タイトル:サーバ/インフラエンジニア養成読本 仮想化活用編

#### 発行:2012年4月25日

#### 発行者:片岡 巌

発行所:株式会社技術評論社

# 仮想化とは

CPUやメモリ、通信回線などのコンピュータシステムや 構成する資源を物理的構成によらず柔軟に分割したり 統合したりすること

代表的な仮想化の種類

- サーバ仮想化
- ストレージ仮想化
- ネットワーク仮想化
- デスクトップ/アプリケーション仮想化

## サーバ仮想化

仮想マシン

CPU数、メモリ容量、ディスク容量などの一部をOSに 提供

→1台のコンピュータ上で複数のOSが実行可能に

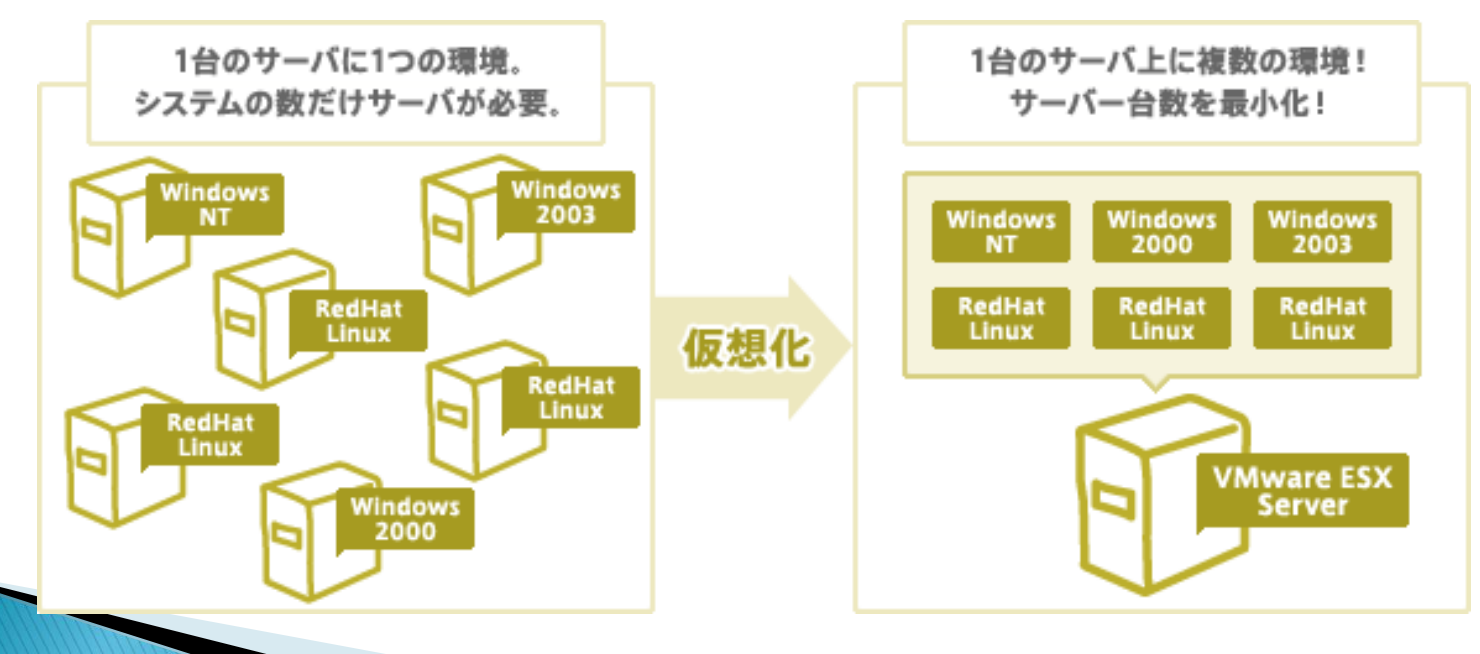

### ストレージ仮想化

- ▶ ディスク容量の仮想化
	- シン・プロビジョニング
		- データの書き込まれたタイミングで領域を確保する
			- →すぐには使われない無駄な領域を生み出さない

#### ▶ ストレージ装置の仮想化

◦ 大規模化したストレージシステムを1つのプールとして統合する →個々の装置を意識することなく、プールから任意のサイズのボリュー ムを切り出すことができる

ネットワーク仮想化

- VLAN(Virtual Local Area Network)
	- ネットワークの物理配線とは異なる形でネットワークを分割
- VPN(Virtual Private Network)
	- 物理的に離れているLANを接続して1つのLANと見なした VPNクライアントソフトを使って拠点のLANに接続したりできる
- ▶ ネットワーク機器の仮想装置化 ◦ ルータなどの機器を仮想マシンとして動作 →仮想ルータなど

## **VLAN**

### ネットワークを任意に分割する →ネットワークごとに別のスイッチを用意しなくてもよくなる

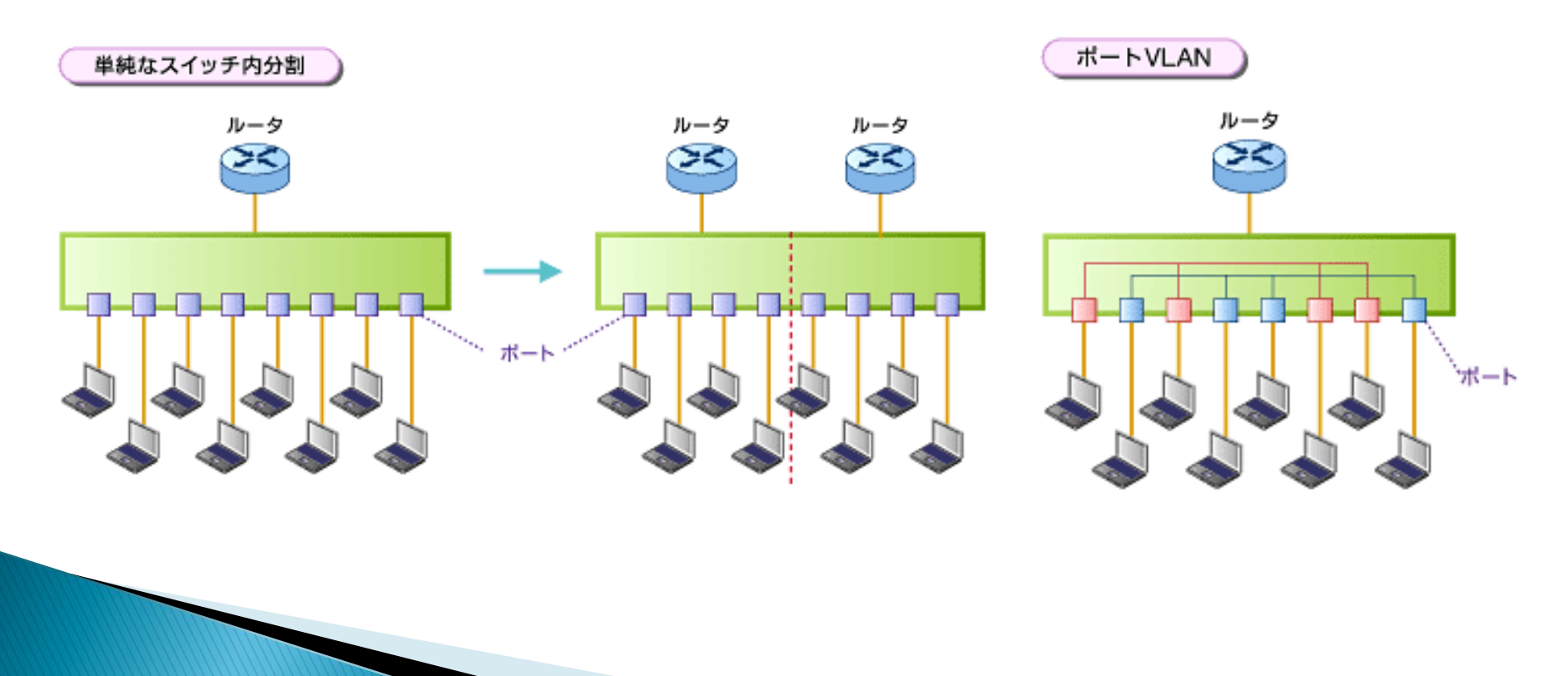

## **VPN**

特定のユーザのみに通信のセキュリティを確保した 状態でインターネット回線を利用するための技術 →社外から社内ネットワークにリモート接続するなど

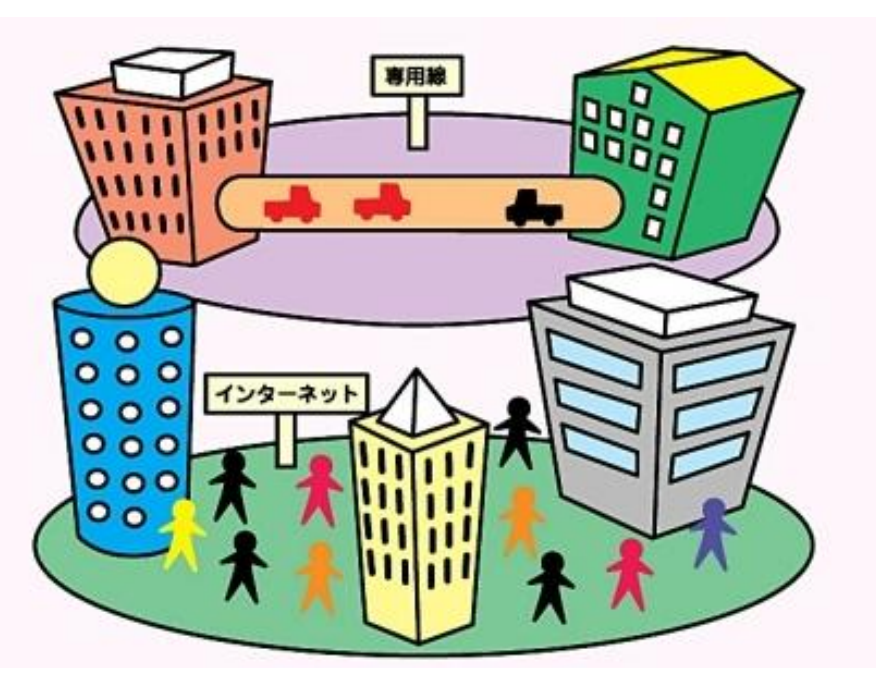

デスクトップ/アプリケーション仮想化

### サーバ仮想化の応用で、サーバ上で仮想化したクライ アントOSへのリモート環境を提供する

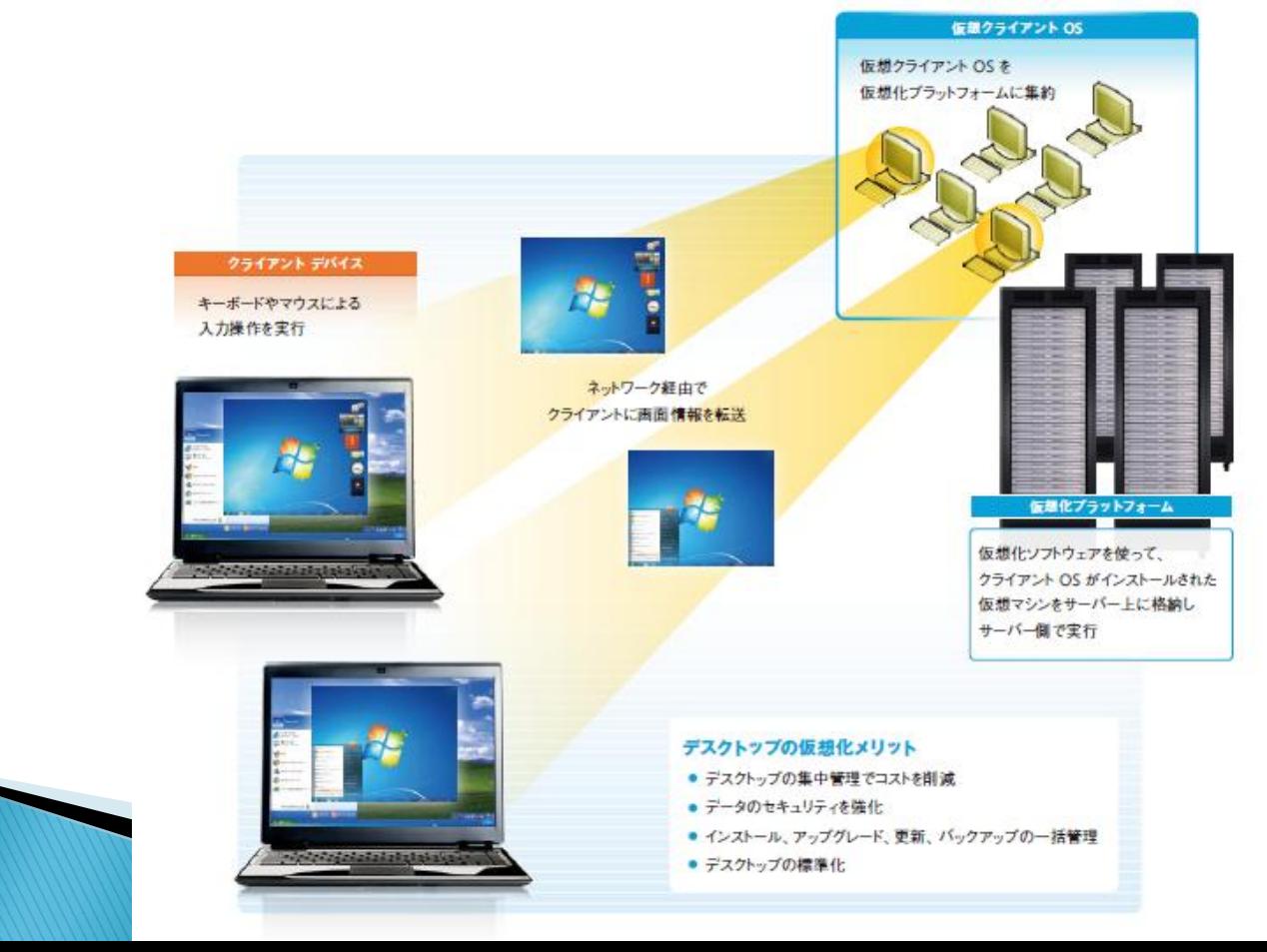

## 仮想化のメリット

- サーバ台数を削減できる
	- 設置スペース削減
	- 消費電力の削減
	- ハードウェア投資コストの削減
- サーバ環境のカプセル化の恩恵を得られる
	- 1台のサーバで複数の環境
	- ホスト名・IP・MACアドレスも個々の環境に割り当て出来る
	- ウイルスで破壊されても他の環境に影響しない
	- 環境の別マシンへの移行や削除が容易

# 仮想化のデメリット

▶ 物理サーバにある程度の処理能力が必要

◦ 小規模のサーバを仮想化ソフトウェアによって統合しても、 かえって投資コストの方が高くついてしまう →一般的に10台以上のサーバを持つ場合に仮想化のメリットを

得られるとされる

導入後、サーバ管理者には専門知識が必要

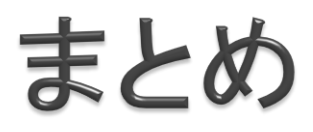

- ▶ 仮想化とは単一の資源を複数に見せかけたり、複数 の資源を単一に見せかけたりする技術
- ▶代表的な仮想化の種類
	- サーバ仮想化
	- ストレージ仮想化
	- ネットワーク仮想化
	- デスクトップ/アプリケーション仮想化
- ▶ 仮想化のメリット・デメリット ◦ 投資コストの見極めが大事

参考サイト(1)

 はじめての「仮想化」ガイド 仮想化とは何か VMware・仮想化 – Vsolution(2013年4月1日アクセス)

[http://www.vsolution.jp/vmware/virtualization\\_guide](http://www.vsolution.jp/vmware/virtualization_guide/01/)  $/01/$ 

▶ 完全理解!仮想化テクノロジ – 「シン・プロビジョニング」というストレージ の新常識:Itpro(2013年4月1日アクセス)

[http://itpro.nikkeibp.co.jp/article/COLUMN/2008091](http://itpro.nikkeibp.co.jp/article/COLUMN/20080919/315108/) [9/315108/](http://itpro.nikkeibp.co.jp/article/COLUMN/20080919/315108/)

 第1回 ストレージ仮想化の基礎知識 Think IT (2013年4月1日アクセス) <http://thinkit.co.jp/article/1001/1?page=0,1>

参考サイト(2)

- ▶ 特集:ネットワーク構築の基本はVLANから(1):VLANの 基本的な仕組みを攻略する - @IT(2013年4月2日アクセス) [http://www.atmarkit.co.jp/ait/articles/0506/04/new](http://www.atmarkit.co.jp/ait/articles/0506/04/news015.html) [s015.html](http://www.atmarkit.co.jp/ait/articles/0506/04/news015.html)
- ▶ 5分で絶対に分かるVPN(2013年4月2日アクセス) [http://www.atmarkit.co.jp/fsecurity/special/22fivemi](http://www.atmarkit.co.jp/fsecurity/special/22fivemin/fivemin00.html) [n/fivemin00.html](http://www.atmarkit.co.jp/fsecurity/special/22fivemin/fivemin00.html)
- ▶ デスクトップ仮想化とは(2013年4月2日アクセス) <http://www.citrixandmicrosoft.jp/solution03.html>